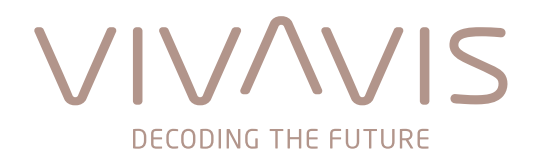

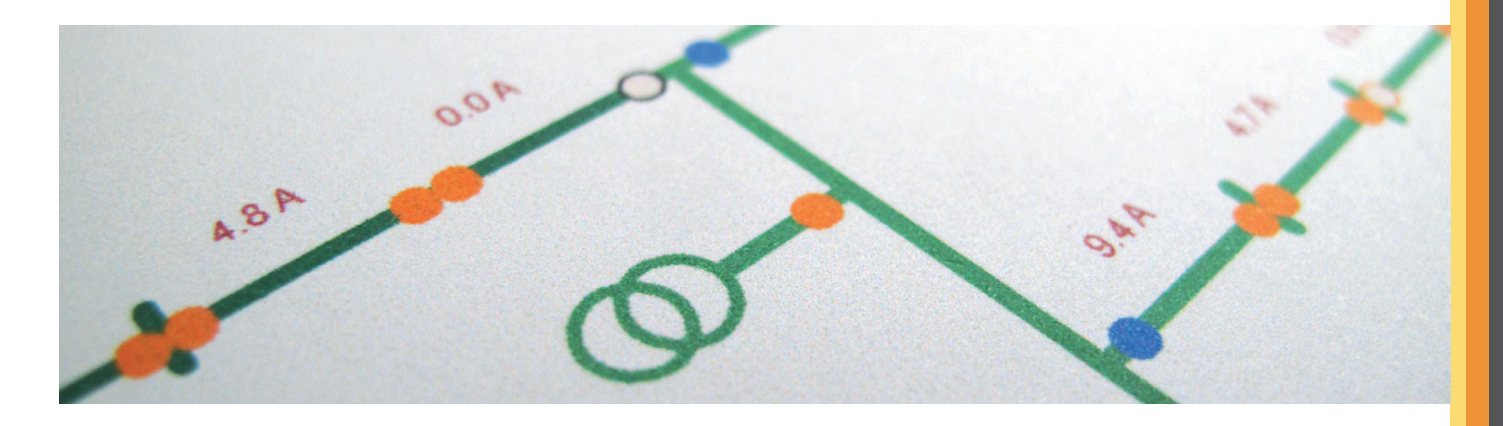

# **HIGH-LEIT Netztrainer**

# **Dynamischer Netztrainer für elektrische Netze**

# **Aufbau**

Elektrische Energieversorgungsnetze sind durch den hohen Stand der Anlagentechnik, durch eingebaute Reserven und durch rechnergestützte Leitsysteme zuverlässiger geworden. Das hat zur Folge, dass die Störungsbearbeitung in der Netzleitstelle – früher eher eine Routinearbeit – mehr und mehr zur Ausnahme wird. Neue Mitarbeiter haben dadurch wenig Gelegenheit, Erfahrungen beim Auftreten von Störungen zu sammeln.

Das könnte sich ändern: Der deregulierte Energiemarkt führt zu höheren Auslastungen der Betriebsmittel und einer Neudefinition der notwendigen Zuverlässigkeit. Störungen werden dadurch wieder vermehrt auftreten.

Betreiber elektrischer Energieversorgungsnetze sind verpflichtet, ihr Personal hinsichtlich potentieller Störungen und deren Behebung zu schulen. Da viele Fehlerarten aber nur sehr selten auftreten, wird eine entsprechende Offline-Schulungsmöglichkeit benötigt. **HIGH-LEIT** verfügt über einen Netztrainer, der diese Möglichkeiten bietet.

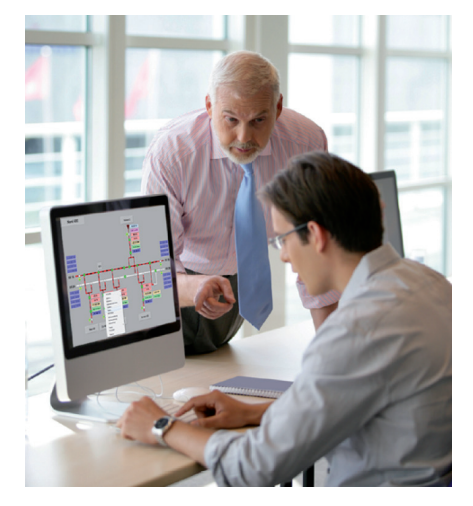

**HIGH-LEIT** Netztrainer unterscheidet sich durch folgende Eigenschaften von üblichen Netztrainern:

- Gewohnte Umgebung: Die Bedienung im Trainings- und Simulationsmodus erfolgt an einem Leitsystemarbeitsplatz.
- Realistische Simulation: Die vollständige Simulation aller Betriebsmittel einschließlich der Schutzeinrichtungen mit Reaktionen in Echtzeit erlaubt Training und Simulation unter realitätsnahen Bedingungen.
- Anwendungsbereiche: **HIGH-LEIT** Netztrainer kann alle Spannungsebenen simulieren vom Industrie-Inselnetz über das städtische Verteilnetz bis zum überregionalen Transportnetz.

Das Trainingssystem besteht aus den folgenden einzelnen Komponenten:

- dem Trainingssystem-Server
- dem Trainingssimulator
- dem Schülerarbeitsplatz
- dem Trainerarbeitsplatz

Auf dem Trainingsleitrechner läuft das auch für die reale Betriebsführung verwendete Leitsystem. Der Trainingssimulator simuliert das dynamische Verhalten von elektrischen Netzen beliebiger Spannungsebenen entsprechend ihrer Modellierung. Dieses Netz kann dem tatsächlichen Ausbau- und Schaltzustand oder auch einem Planungszustand entsprechen.

Während der betriebsführende Leitrechner mit dem realen elektrischen Netz über Fernwirkverbindungen kommuniziert, ist im Trainingsbetrieb der Trainingsleitrechner über die gleiche Prozessschnittstelle mit dem Trainingssimulator verbunden.

Der Netztrainer ist ein abgeschlossenes Programmsystem, das auf dem Trainingsleitrechner nur wenige Schnittstellenfunktionen benötigt und das je nach Implementierung auf dem Trainingsleitrechner selbst oder auf einem anderen Rechner laufen kann. **HIGH-LEIT** Netztrainer kann in Verbindung mit dem Leitsystem **HIGH-LEIT** eingesetzt werden.

# **Netzsimulatormodell**

Außerhalb der Schulungszeiten können Trainingsleitrechner und Schülerarbeitsplatz als Testsystem, z. B. für Datenmodelländerungen genutzt werden. Der Schüler-Arbeitsplatz könnte alternativ z. B. als Systempflege-Arbeitsplatz dienen.

Der Schülerarbeitsplatz ist aufgebaut wie ein normaler Wartenarbeitsplatz. Er umfasst alle Funktionen zur Darstellung des Netzzustands mit allen Informationen, die vom Simulationsrechner geliefert werden. Er erlaubt ferner die Auslösung von Schaltbefehlen und anderen Eingriffen. Diese gehen jedoch nur an den Trainingsleitrechner und haben keine Auswirkungen auf den realen Prozess.

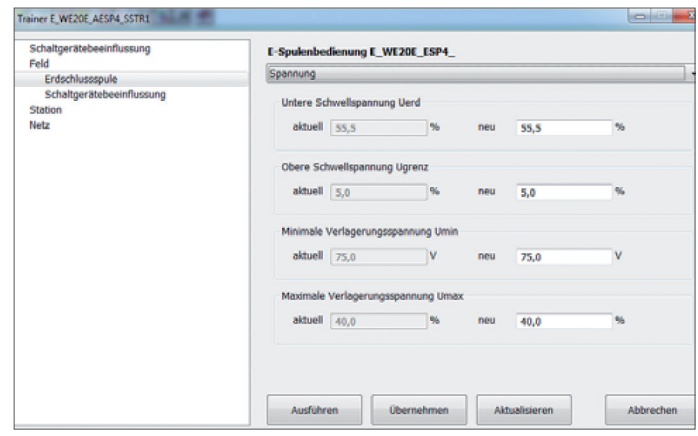

*Das Bedienmenü einer Erdschlussspule als Beispiel für eine Betriebsmittelbedienung*

Der Schüler führt im Trainingsbetrieb exakt die gleichen Bedienungen durch wie im Normalbetrieb, die Schaltbefehle gehen aber an den Trainingssimulator, der entsprechend dem elektrischen Netz mit Schaltzustandsänderungen, sonstigen Schutz- und Auslösemeldungen sowie sich ändernden Messwerten dynamisch reagiert.

Die Informationen, die das Trainingsleitsystem während des Trainings bereitstellt, entsprechen ebenfalls denen des Wartenbetriebes mit Darstellungen:

- des Netz- und Schaltzustandes in Bildern
- der Messwerte in Bildern und Kurven
- von Meldungs-, Störungs- und Bearbeitungszuständen
- von Betriebseinschränkungen und Listen (z. B. Betriebsprotokoll).
- von archivierten Messwertverläufen als Kurven und Tabellen

Der Trainer hat die Möglichkeit, durch Eingaben am Trainerarbeitsplatz spontane Änderungen des Netzzustands hervorzurufen, auf die der am Schülerarbeitsplatz sitzende Schüler in geeigneter Weise reagieren muss.

Der Trainingssimulator bildet, ausgehend vom vorher eingestellten Ausgangszustand und abhängig von der Bedienung am Schüler- und Trainerarbeitsplatz, das Verhalten des Netzes vollständig nach und präsentiert am Schülerarbeitsplatz die gleichen Informationen, wie sie das reale Netz am Wartenarbeitsplatz darstellen würde.

#### **Trainerfunktionen**

Der Trainer kann im simulierten Netz spontan folgende Eingriffe vornehmen:

- Schalterstellungsänderungen
- Trafostufenänderungen/Störung Trafostufenregler
- Sollwertveränderungen
- Betriebsmittel und Automatiken sperren und freigeben
- Setzen eines dreipoligen Kurzschlusses an beliebiger Stelle
- Setzen von bis zu zwei phasengenauen Erdschlüssen an beliebiger Stelle
- Versagen von Schutzeinrichtungen

#### **Zeitverhalten**

In Hinblick auf ein realitätsnahes Training hat die Nachbildung des Zeitverhaltens für den Trainingssimulator besondere Bedeutung.

Dabei ist es für eine Echtzeitwirkung der Trainingssimulator zu Trainingszwecken nicht notwendig, Vorgänge unterhalb der zeitlichen Wahrnehmungsschwelle des Menschen zu simulieren.

Die Nachbildung des Zeitverhaltens im Netzsimulator geht aus diesem Grund von folgender Überlegung aus:

Der Fernwirkzyklus zur Messwerterfassung liegt im Bereich von einigen Sekunden. Für das Wartenpersonal sind Vorgänge im Netz exakt mit dieser zeitlichen Auflösung verfolgbar.

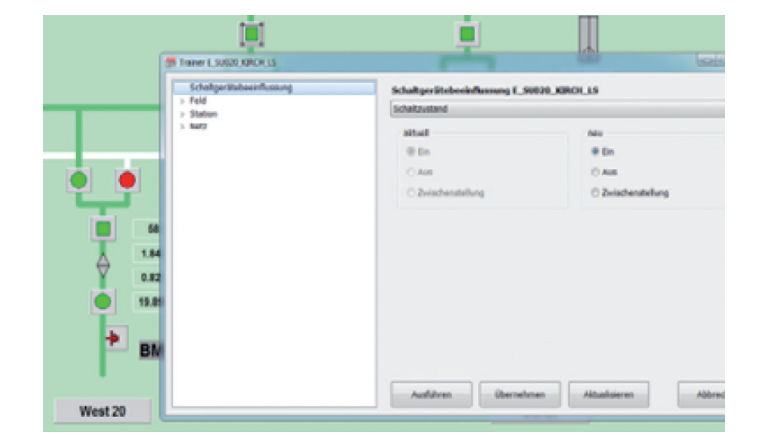

*Das Bedienmenü des Trainerarbeitsplatzes ist abhängig von dem angewählten Objekt*

# **Modellierung des Netzes**

Netzstörungen, ausgelöst durch den Trainer oder als Folge von Lastveränderungen und Schüleraktivitäten, werden durch eine zeitgestaffelte Sequenz von Schutzanregungs- und Schalterauslösungs-Meldungen repräsentiert. Der Netzsimulator berechnet den Störfall parallel zu seinen sonstigen Aktivitäten und trägt die erzeugten Meldungen für die Übertragung an das Leitsystem in eine interne Ereignisliste ein.

Entsprechend den eingestellten Schutzzeiten werden die Meldungen mit einer Ereignis-Echtzeit versehen und zeitgesteuert aus dieser Ereignisliste übertragen. Somit wird für den Schüler ein den realen Verhältnissen angenäherter Zeitablauf einer Störung simuliert.

Bei der Berechnung des Netzzustandes können folgende Komponenten nachgebildet werden:

## **Topologie**

- galvanisch getrennte Netzteile und Inselnetze
- Sammelschienen-Längstrennung
- Mehrfachsammelschienensysteme mit Kupplung und Umgehungsschiene

### **Einspeisungen und Lasten**

- zeitabhängige Lastganglinien auch in Form typisierter Fahrpläne
- Spannungs- und Frequenzabhängigkeit der Lastleistung
- Spannungs-Blindleistungs-Regelung
- Primär- und Sekundärregelung
- Füllstand des Speicherbeckens bei Pumpspeicherkraftwerken
- Batteriespeicherkraftwerke
- Windkraftanlagen/Photovoltaikanlagen
- Biogaskraftwerke
- Lasten mit virtuellem Kraftwerk und Lastmanagement
- Einsenkungen von EEG-Anlagen
- Vorgabe Blindleistungsabgabemodus der EEG-Anlagen
- Wasserkraftwerk (Laufwasser-, Stau- oder Speicherkraftwerk)
- Frequenzabhängige Wirkleistungseinspeisung (50,2-Hz-Regelung von EEG-Anlagen)

## **Sternpunktbehandlung**

- starre Erdung
- niederohmige Erdung
- Kompensation durch Petersenspule

#### **Transformatoren**

- Regeltransformatoren mit Stufensteller bzw. Spannungs-/Blindleistungsregelung
- Längsregler, Schrägregler, Querregler

#### **Schutzeinrichtungen**

- UMZ-Schutz
- AMZ-Schutz
- Distanzschutz
- Über- und Unterspannungsschutz
- Über- und Unterfrequenzschutz
- Leitungs- und Transformator-Differentialschutz
- Kurzschlussanzeiger
- Erdschlussrichtungsrelais
- Erdschluss-Wischerrelais
- Blindleistungs-Unterspannungsschutz
- Unterimpedanzschutz

# **Trainingsunterstützende Funktionen**

Neben der zyklischen Lastflussberechnung sowie der Berechnung des Netzzustandes nach Erdschlüssen und Kurzschlüssen nach VDE 0102 enthält der Netztrainer folgende Funktionen:

- Vorgabe des Schaltzustandes für den Netzsimulator
- Laden von Prozessabbildern, z. B. das aktuelle reale Netzabbild
- Speichern von Prozessabbildern als Fallbeispiel
- Laden von Einspeise-Szenarien
- Beeinflussung von Spannung und Frequenz
- Beeinflussung der Simulationszeit (Zeitsprung)
- Simulation ausgewählter Prozesswerte
- Simulation und Überwachung von Schutzfunktionen
- Simulation von Erd- und Kurzschluss